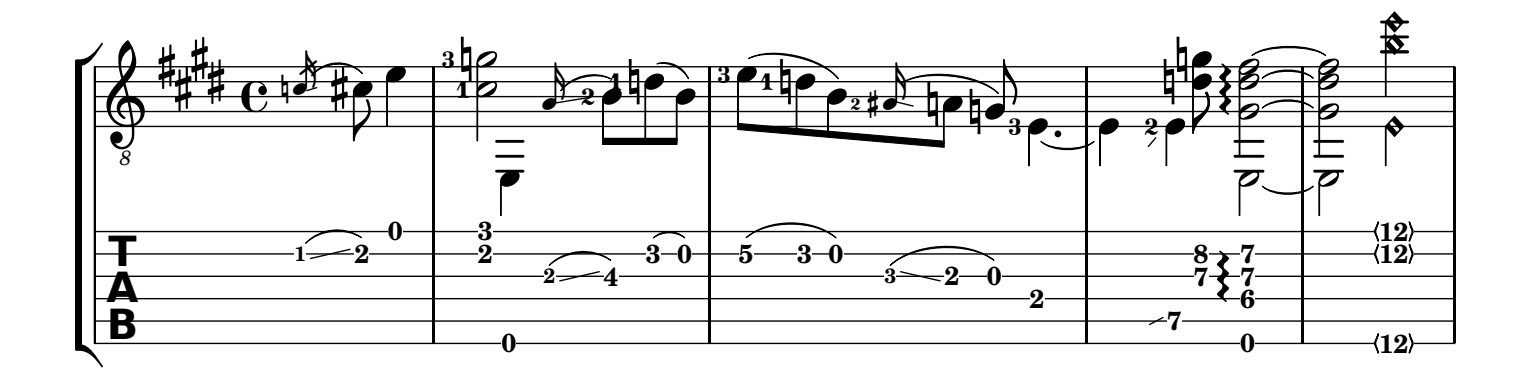

 $\Omega$